# **Scientific Computing and Data Science Applications with NumPy, SciPy, and Pandas**

Scientific computing and data science are rapidly growing fields that require powerful tools for data manipulation, numerical analysis, and visualization. Python has emerged as a popular choice for scientific computing and data science due to its extensive ecosystem of open-source libraries, including NumPy, SciPy, and Pandas.

In this article, we will explore the capabilities of these libraries and demonstrate how they can be used to solve real-world problems in scientific computing and data science.

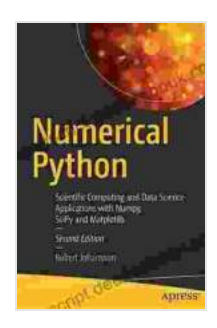

## **Numerical Python: Scientific Computing and Data [Science Applications with Numpy, SciPy and Matplotlib](https://manuscript.deedeebook.com/reads.html?pdf-file=eyJjdCI6IktDZFZ3b1JieHRjblFhcnpleUxSWDNPb1hFQkFjTWVNVFFcL054TzdTek50aXQ2WUtTbEFxWXhWdVlURVpFRjhFczdrQ0IwN2tsaGxqQXNGMnRwdjgwUFVZQ0JTamFVUUVxTHV5WVJWVjVnSjM4T0xON05BSmFNV0RvSWZHeWdKNGQ5WnMwZHNxU0UySk54KytvOU54SnlHXC9DUVdmblJ6OHJ1djk5SWIwNlJcL3RSSnFcL2JwajhvdmxYenlWRlF6WFdWSmoxdGZuOVd5NlFOcWlKdGp0UjhucThIT0NoRHAyd1lsdWx0bUdQd2J2cmpoczNTcmVIcUdka01sMng2T0txIiwiaXYiOiI1OWY1OGY2ODIwODQ3NmQ4YTZlY2FjZTdlNzcwZTBkOSIsInMiOiI2NDNiMWRkNTk3MDIxNjgxIn0%3D)**

by Benjamin Bengfort

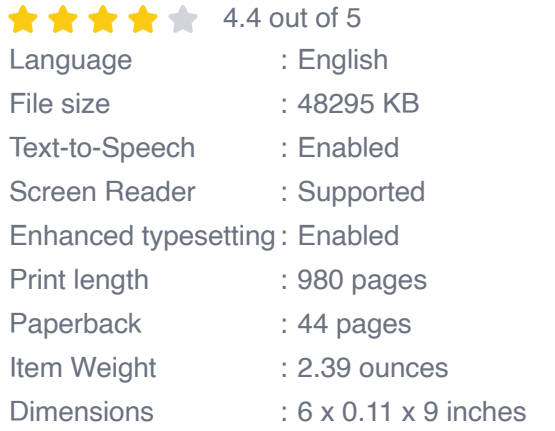

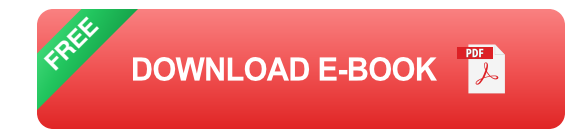

#### **NumPy: Numerical Operations**

NumPy is a fundamental library for scientific computing in Python. It provides a powerful N-dimensional array object and a set of tools for performing numerical operations on arrays. NumPy arrays can be used to store various data types, including integers, floating-point numbers, and complex numbers.

One of the key features of NumPy is its broadcasting mechanism, which enables efficient operations on arrays of different shapes. Broadcasting allows us to perform element-wise operations between arrays of different dimensions, greatly simplifying numerical calculations.

NumPy also includes a wide range of mathematical functions, such as trigonometric functions, statistical functions, and linear algebra operations. These functions can be applied to NumPy arrays to perform complex numerical computations.

#### **SciPy: Scientific Algorithms**

SciPy is a library that extends NumPy by providing a collection of scientific algorithms and tools for data analysis, optimization, and linear algebra. SciPy builds upon the capabilities of NumPy and offers a comprehensive set of functions for scientific computing tasks.

One of the strengths of SciPy is its support for linear algebra operations. SciPy includes a module dedicated to linear algebra, providing functions for matrix manipulation, eigenvalue computation, and matrix decomposition. This module is essential for solving systems of linear equations, computing eigenvectors and eigenvalues, and performing other linear algebra calculations.

SciPy also includes modules for optimization, statistics, and integration. These modules provide powerful tools for solving optimization problems, performing statistical analysis, and integrating functions numerically.

#### **Pandas: Data Manipulation and Analysis**

Pandas is a library designed specifically for data manipulation and analysis in Python. It provides data structures and operations for manipulating tabular data in a flexible and efficient manner.

The primary data structure in Pandas is the DataFrame, which is a twodimensional table-like object that can store various data types. DataFrames are highly optimized for performing operations on large datasets, such as merging, filtering, and aggregation.

Pandas also includes a set of powerful data analysis functions, such as statistical functions, time series analysis tools, and data visualization tools. These functions enable us to analyze data, identify patterns, and visualize data in a variety of ways.

#### **Applications in Scientific Computing and Data Science**

The combination of NumPy, SciPy, and Pandas provides a powerful toolkit for solving a wide range of problems in scientific computing and data science. Here are a few examples:

**Numerical Simulation:** NumPy and SciPy can be used to solve ú. complex mathematical models and perform numerical simulations. For example, they can be used to simulate physical systems, such as the motion of particles or the flow of fluids.

- **Data Analysis:** Pandas is an essential tool for data analysis. It can be ú. used to load, clean, manipulate, and analyze large datasets. Pandas also provides powerful data visualization tools for exploring and summarizing data.
- **Machine Learning:** SciPy and Pandas are widely used in machine a. learning applications. SciPy provides algorithms for training and evaluating machine learning models, while Pandas enables the manipulation and analysis of large datasets used in machine learning.
- **Image Processing:** NumPy is commonly used for image processing a. tasks. It provides tools for image manipulation, such as resizing, cropping, and filtering. NumPy arrays can also be used to store and process image data.

NumPy, SciPy, and Pandas are essential libraries for scientific computing and data science in Python. These libraries provide powerful tools for data manipulation, numerical analysis, and visualization, enabling us to solve complex problems and analyze large datasets efficiently.

The combination of these libraries provides a comprehensive and versatile toolkit that can be used in a wide range of applications, from scientific simulation and data analysis to machine learning and image processing.

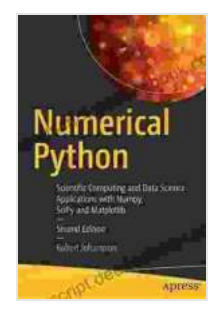

## **Numerical Python: Scientific Computing and Data [Science Applications with Numpy, SciPy and Matplotlib](https://manuscript.deedeebook.com/reads.html?pdf-file=eyJjdCI6IktDZFZ3b1JieHRjblFhcnpleUxSWDNPb1hFQkFjTWVNVFFcL054TzdTek50aXQ2WUtTbEFxWXhWdVlURVpFRjhFczdrQ0IwN2tsaGxqQXNGMnRwdjgwUFVZQ0JTamFVUUVxTHV5WVJWVjVnSjM4T0xON05BSmFNV0RvSWZHeWdKNGQ5WnMwZHNxU0UySk54KytvOU54SnlHXC9DUVdmblJ6OHJ1djk5SWIwNlJcL3RSSnFcL2JwajhvdmxYenlWRlF6WFdWSmoxdGZuOVd5NlFOcWlKdGp0UjhucThIT0NoRHAyd1lsdWx0bUdQd2J2cmpoczNTcmVIcUdka01sMng2T0txIiwiaXYiOiI1OWY1OGY2ODIwODQ3NmQ4YTZlY2FjZTdlNzcwZTBkOSIsInMiOiI2NDNiMWRkNTk3MDIxNjgxIn0%3D)**

by Benjamin Bengfort

 $\star \star \star \star$  4.4 out of 5 Language : English File size : 48295 KB Text-to-Speech : Enabled Screen Reader : Supported

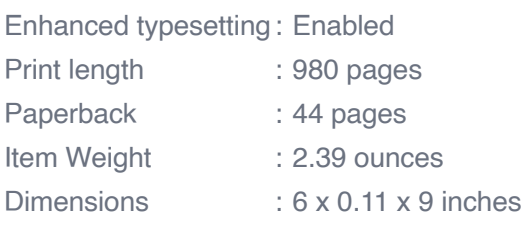

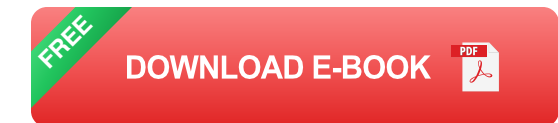

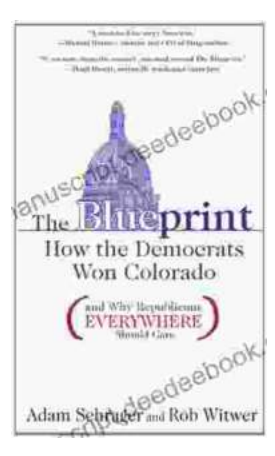

# **[How The Democrats Won Colorado And Why](https://manuscript.deedeebook.com/book/How%20The%20Democrats%20Won%20Colorado%20And%20Why%20Republicans%20Everywhere%20Should%20Care.pdf) Republicans Everywhere Should Care**

The Democrats' victory in Colorado in 2018 was a major upset. The state had been trending Republican for years, and no one expected the Democrats to win...

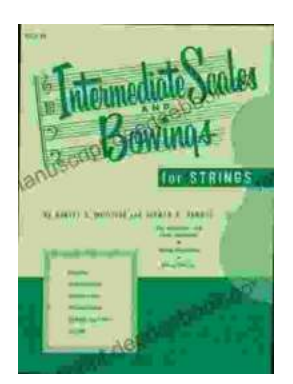

# **[Intermediate Scales and Bowings for Violin](https://manuscript.deedeebook.com/book/Intermediate%20Scales%20and%20Bowings%20for%20Violin%20First%20Position%20A%20Comprehensive%20Guide%20for%20Aspiring%20Musicians.pdf) First Position: A Comprehensive Guide for Aspiring Musicians**

As you progress in your violin journey, mastering intermediate scales and bowings in first position becomes crucial for enhancing your...